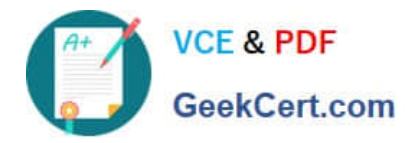

# **1Z0-519Q&As**

Oracle E-Business Suite R12.1 Inventory Essentials

## **Pass Oracle 1Z0-519 Exam with 100% Guarantee**

Free Download Real Questions & Answers **PDF** and **VCE** file from:

**https://www.geekcert.com/1z0-519.html**

100% Passing Guarantee 100% Money Back Assurance

Following Questions and Answers are all new published by Oracle Official Exam Center

**8 Instant Download After Purchase** 

**83 100% Money Back Guarantee** 

- 365 Days Free Update
- 800,000+ Satisfied Customers

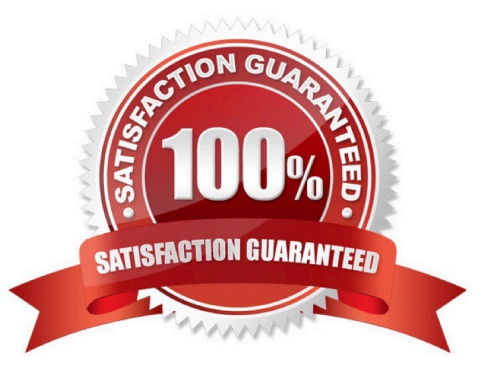

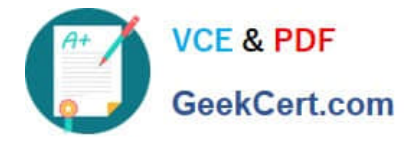

#### **QUESTION 1**

In the Multi-Org model, which organization type Is the highest level that impacts accounting?

- A. Ledger
- B. Operating Unit
- C. Business Group
- D. 6RE/tegai Entity
- E. Inventory Organization

Correct Answer: A

#### **QUESTION 2**

Your client manufactures and sells material from four different manufacturing locations. The client has

these requirements:

Requirement 1:

When a customer calls to return a product, the client needs to know which plant produced the material.

Requirement 2:

Product manufactured within a plant needs to be tracked uniquely.

What criteria would meet the client\\'s needs?

- A. Set up lot control at the organization level and use a prefix.
- B. Set up lot control at the item level and use a prefix for the lot number.
- C. Create one locator for each product and produce the item to that locator.
- D. create part numbers for each customer to know which part number is ordered.

Correct Answer: A

#### **QUESTION 3**

You receive a request to create a new menu. Instead of creating a new menu, you modify an existing

menu and save it to a different User Menu Name.

What happens after saving the menu with a different User Menu Name?

A. There will be two menus.

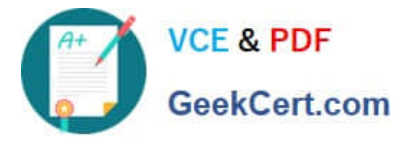

- B. The original menu is disabled.
- C. The new menu will not contain any functions.
- D. The new menu will overwrite the original menu

Correct Answer: D

#### **QUESTION 4**

ABC is a laptop manufacturing company. On an average, the company completes 10 discrete jobs daily. ABC has the following requirements:

1.

When the customer returns the laptop. ABC should be in a position to identify the laptop\\'s manufacture date and batch number.

2.

Each laptop should be identified with a unique number and this should be tagged with the batch number.

3.

 When a customer returns a laptop, ABC decides whether it can replace it with a new laptop or repair it, by considering the age of the laptop. ABC needs to identify the aging period of the laptop.

Which setup would meet the above requirements?

A. Using the discrete job form, the manufactured date and batch number can be identified.

B. Enable lot and serial control at the organization item level. Enter the shelf life days in the item.

C. Enable parent lot and child lots at the organization item level. Enter the shelf life days in the item.

D. Enable parent lot and grade control at the organization item level. Enter the shelf life days in the item.

E. Enable control at the organization item level. Set up uniqueness within inventory items in the organization parameters.

Correct Answer: B

### **QUESTION 5**

In the Descriptive Flexfield (DFF. implementation, the purpose of the "Synchronize with Reference Field" check box is to synchronize\_\_\_\_\_.

A. The DFF Values with the Reference field

- B. The DFF Contexts with the Reference field
- C. The DFF Attributes with the Reference field

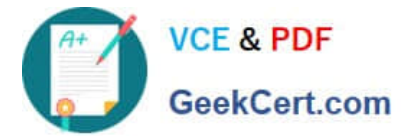

- D. The DFF Segments with the Reference field
- E. The DFF Value Sets with the Reference field

Correct Answer: B

[Latest 1Z0-519 Dumps](https://www.geekcert.com/1z0-519.html) [1Z0-519 PDF Dumps](https://www.geekcert.com/1z0-519.html) [1Z0-519 VCE Dumps](https://www.geekcert.com/1z0-519.html)